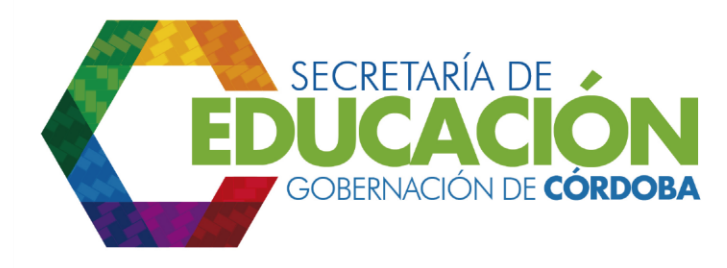

# **MACROPROCESO E. ATENCIÓN AL CIUDADANO DE LA SECRETARÍA DE EDUCACIÓN DEL DEPARTAMENTO DE CÓRDOBA**

- **PROCESO E01.** GESTIONAR SOLICITUDES Y CORRESPONDENCIA
- **PROCESO E02.** DESARROLLAR Y MANTENER RELACIONES CON EL CIUDADANO

# **PROCESO E01. GESTIONAR SOLICITUDES Y CORRESPONDENCIA**

## **SUBPROCESO**

- **E01.01** Atender, direccionar y hacer seguimiento a solicitudes
- **E01.02** Recibir y enviar correspondencia

## **PROCESO E02. DESARROLLAR Y MANTENER RELACIONES CON EL CIUDADANO**

# **SUBPROCESO**

**E02.01** MEDIR LA SATISFACCIÓN DEL CLIENTE

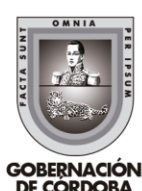

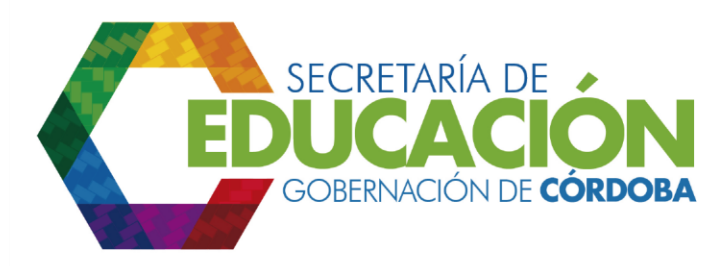

#### **PROCESO E01. GESTIONAR SOLICITUDES Y CORRESPONDENCIA**

## **PROCEDIMIENTOS:**

## **SUBPROCESO**

## **E01.01 Atender, direccionar y hacer seguimiento a solicitudes**

- **1.** Orientar al ciudadano que llega a la Secretaría de Educación Departamental de Córdoba
- **2.** Atender notificaciones
- **3.** Identificar y radicar en el Sistema de Atención al Ciudadano SAC.
- **4.** Depositar formato en el buzón de sugerencias
- **5.** Atender requerimiento asignados por el Sistema de Atención al Ciudadano (SAC)
- **6.** Asignar en el SAC la consulta realizada a la dependencia que le da respuesta
- **7.** Registrar en el SAC la respuesta a la consulta realizada y dar por finalizado el requerimiento
- **8.** Emitir la repuesta en el SAC
- **9.** Reasignar en el SAC el requerimiento a la dependencia que le da respuesta (como operador de segundo nivel en el SAC):
- **10.**Atender requerimiento reasignado por la dependencia y analizar e iniciar respuesta al requerimiento de acuerdo al tiempo establecido en los ejes temáticos
- **11.**Realizar seguimiento a los requerimientos de la dependencia
- **12.** Generar informe, archivar y enviar encuesta para consolidación
- **13.**Analizar información

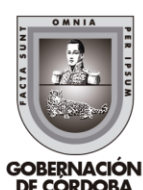

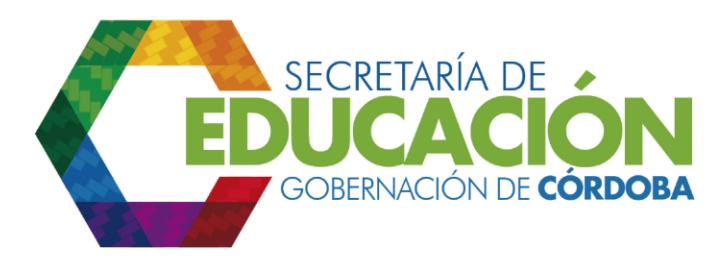

# **E01.02 Recibir y enviar correspondencia**

1. Orientar al ciudadano que llega a la Secretaría de Educación Departamental de Córdoba

- 2. Recibir correspondencia
- 3. Generar acta de compromiso
- 4. Radicar la correspondencia en el SAC
- 5. Generar reporte SAC de la correspondencia física asignada
- 6. Clasificar correspondencia de las dependencias
- 7. Distribuir la correspondencia por dependencia de gestión.
- 8. Atender requerimiento
- 9. Emitir respuesta en el SAC

10. Reasignar en el SAC el requerimiento a la dependencia que le da respuesta como operador de segundo nivel

11. Generar reporte en el SAC para entregar correspondencia física a otra dependencia

- 12. Firmar la respuesta para el cliente.
- 13. Enviar correspondencia a Gestión Administrativa y Financiera
- 14. Recibir de las áreas de la SED Córdoba la correspondencia a ser enviada
- 15. Enviar copia de la correspondencia con radicado a las áreas remitentes

16. Verificar el cumplimiento del envío de la correspondencia con los parámetros establecidos por la Secretaría de Educación Departamental de Córdoba

17. Clasificar la correspondencia por destinatario y ubicación

- 18. Enviar la correspondencia
- 19. Verificar información de destino de la correspondencia
- 20. Registrar acción correctiva y mejora
- 21. Realizar seguimiento a los tiempos de respuesta de la correspondencia
- 23. Consolidar la información recibida y generar estadísticas

24. Analizar información

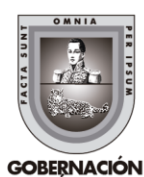

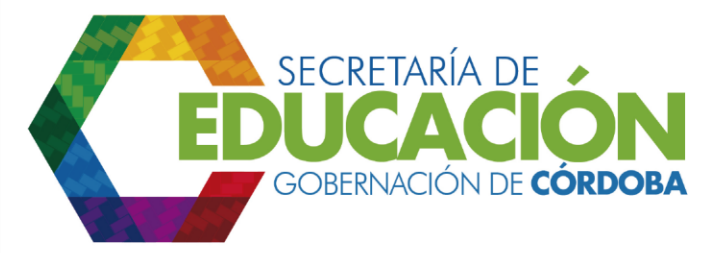

**PROCESO E02. DESARROLLAR Y MANTENER RELACIONES CON EL CIUDADANO**

**PROCEDIMIENTOS:**

## **SUBPROCESO**

- **E02.01 MEDIR LA SATISFACCIÓN DEL CLIENTE**
	- 1. Determinar mecanismos para identificar necesidades y expectativas de los clientes
	- 2. Aplicar encuestas de Satisfacción Servicio
	- 3. Recopilar, revisar y validar la información para medir la satisfacción del cliente
	- 4. Clasificar, capturar y aplicar los métodos e instrumentos establecidos para obtener los resultados 5. Analizar, comparar, interpretar los datos obtenidos y diagnosticar

6. Generar los reportes de satisfacción del cliente y distribuir a los interesados

# **MACROPROCESO E. ATENCIÓN AL CIUDADANO DE LA SECRETARÍA DE EDUCACIÓN DEL DEPARTAMENTO DE CÓRDOBA**

## **PROCESO E01. GESTIONAR SOLICITUDES Y CORRESPONDENCIA PROCESO**

## **SUBPROCESO E01.01 ATENDER, DIRECCIONAR Y HACER SEGUIMIENTO A SOLICITUDES**

1. Orientar al ciudadano que llega a la Secretaría de Educación Departamental de Córdoba:

Palacio de Naín - Calle 27 No. 3 -28 Montería - Córdoba PBX: + (54) 4 792 6292 - 01 8000 400 357 contactenos@cordoba.gov.co - gobernador@cordoba.gov.co

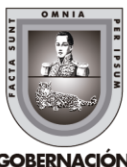

DE CORDORA

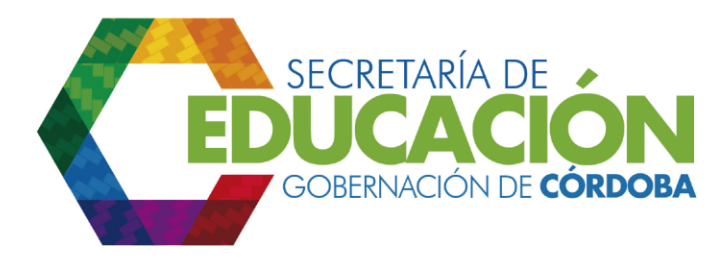

El funcionario del Área de Atención al Ciudadano de la SED Córdoba pregunta al ciudadano que ingresa a la Secretaría de Educación Departamental de Córdoba qué requiere y pasa a la actividad 3.

Si el ciudadano viene con correspondencia a ser radicada el funcionario del Área de Atención al Ciudadano de la SED Córdoba lo orienta a la ventanilla de recibo de la misma y continúa con el subproceso E01.02. Recibir y enviar correspondencia, terminando el flujo del subproceso.

2. Atender notificaciones:

Cuando se requiere la notificación de un acto administrativo, el funcionario de Gestión Administrativa y Financiera de la SED Córdoba la realiza con base en el instructivo de actividad E01.01.A02 Atender notificaciones, finalizando de esta manera el subproceso y soportarse de los formatos E01.01.F02 Listado de llamadas notificación y el formato E01.01.F03 Planilla de Notificaciones.

3. Identificar y radicar en el Sistema de Atención al Ciudadano – SAC.:

Radicación y asignación de todos las solicitudes, quejas, trámites, reclamos que lleguen a la SED Córdoba y son recibidos por el operador del SAC (funcionario de Gestión Administrativa y Financiera de la SED Córdoba), el cual recibe la información pertinente, asigna al área responsable y el funcionario genera el reporte resumen del requerimiento radicado del ciudadano, en la pantalla de radicación, si así lo solicita el ciudadano, de manera que puede verificar el estado y la asignación de su requerimiento.

Si se trata de una solicitud, petición, queja, reclamo o trámite, el funcionario de Gestión Administrativa y Financiera de la SED Córdoba indaga si es verbal y si el ciudadano desea registrarla por escrito. Si desea registrarla, antes de dirigirse a la ventanilla se le entrega el formato Atención de peticiones, quejas reclamos y sugerencias (PQRS), ver anexo instructivo E01.01.F01 Atención de peticiones, quejas reclamos y sugerencias (PQRS), para que lo diligencie y se radica en el Sistema de Atención al Ciudadano - SAC. Si es una queja o reclamo, lo recibe el operador del Sistema de Atención al Ciudadano para radicarlo y asignarlo, y

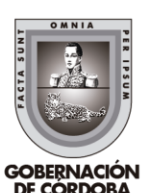

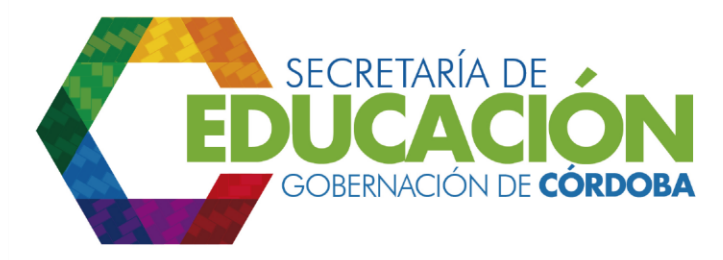

continúa con la actividad 5, y si es una consulta el área de Atención al ciudadano emite la respuesta en el SAC y da por finalizado la consulta al ciudadano.

Cuando se trata de una sugerencia, el funcionario de Gestión Administrativa y Financiera de la SED Córdoba le entrega el formato Atención de peticiones, quejas reclamos y sugerencias (PQRS), ver anexo instructivo E01.01.F06. Encuesta de satisfacción en PQRS, para que registre su sugerencia, continuando el subproceso E02.01. Medir la satisfacción del cliente.

Adicionalmente, si se trata de una consulta y el funcionario de Gestión Administrativa y Financiera de la SED Córdoba del área de Atención al Ciudadano conoce la puede atender pasa a la actividad 7, de lo contrario pasa a la actividad 6.

4. Depositar formato en el buzón de sugerencias:

El ciudadano al diligenciar la sugerencia, deposita el formato E01.01.F06. Encuesta de satisfacción en PQRS., en el buzón ubicado cerca de donde se presta el servicio a los ciudadanos, para que sirva de insumo al subproceso E02.01. Medir la Satisfacción del Cliente; finalizando de esta manera el subproceso.

5. Atender requerimiento asignados por el Sistema de Atención al Ciudadano (SAC):

El funcionario de Gestión Administrativa y Financiera de la SED Córdoba recibe la queja o reclamo y trámite por canal personal, correo electrónico o físico, telefónico o por Web, se asigna por el SAC al área responsable de dar respuesta en el tiempo establecido de acuerdo a los ejes temáticos parametrizados. Adicionalmente, el funcionario designado de las dependencias analiza e inicia el proceso de dar respuesta al requerimiento en el SAC.

6. Asignar en el SAC la consulta realizada a la dependencia que le da respuesta :

Si el funcionario de Gestión Administrativa y Financiera de la SED Córdoba no le

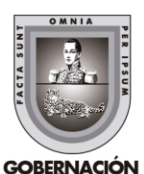

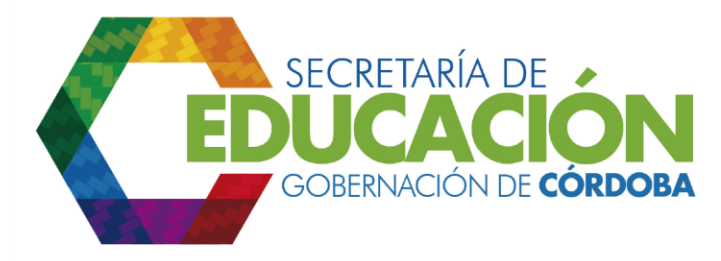

da respuesta a la consultar realizada por el ciudadano lo asigna a través del SAC al área de la SED Córdoba.

7. Registrar en el SAC la respuesta a la consulta realizada y dar por finalizado el requerimiento:

El funcionario de Gestión Administrativa y Financiera de la SED Córdoba a través de su conocimiento, bases de datos, preguntas frecuentes, consulta telefónica inmediata con la dependencia que posee la información, entre otros, da respuesta al ciudadano a través del SAC dando por finalizado el requerimiento en el sistema.

8. Emitir la repuesta en el SAC:

El funcionario de Gestión Administrativa y Financiera de la SED Córdoba ingresa al SAC, cambia el estado del requerimiento a finalizado y emite la respuesta, si se requiere proyectar oficio para la respuesta pasa al subproceso E01.02. Recibir y enviar correspondencia, de lo contrario pasa a la actividad 11.

9. Reasignar en el SAC el requerimiento a la dependencia que le da respuesta (como operador de segundo nivel en el SAC):

Las solicitudes, peticiones o trámites que no pudieron ser resueltas por la dependencia inicialmente asignada desde el área de Atención al Ciudadano, se reasigna a través del SAC a la dependencia que realmente le da respuesta, el historial del requerimiento se puede verificar en cualquier momento.

Si el requerimiento realizado por el ciudadano tiene soporte físicos, el área de la dependencia que se le asignó el requerimiento inicialmente por el área de Atención al Ciudadano debe enviar al área que se reasignó los requerimientos estos soportes del ciudadano con el apoyo del funcionario de archivo y correspondencia interna.

10. Atender requerimiento reasignado por la dependencia y analizar e iniciar respuesta al requerimiento de acuerdo al tiempo establecido en los ejes temáticos:

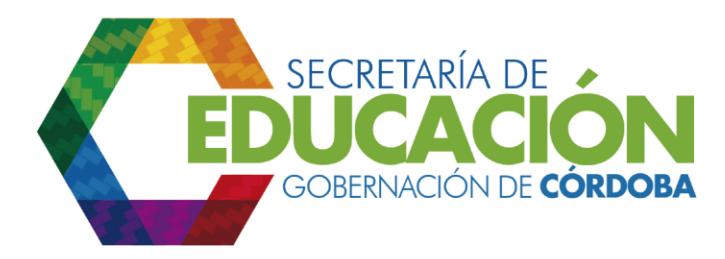

El funcionario del área que se le reasignó el requerimiento, si esta dependencia realmente le da respuesta debe atender y tramitar hasta cambiar el estado de finalizado al requerimiento en el SAC; si esto no sucede se debe reasignar el requerimiento al área que le da respuesta.

11. Realizar seguimiento a los requerimientos de la dependencia:

El funcionario de Gestión Administrativa y Financiera de la SED Córdoba diariamente genera reporte en el SAC "Export" con los datos de: No. caso, Ciudadano, fecha de creación del requerimiento, fecha de vencimiento del requerimiento, canal, dependencia asignada, funcionario, estado de los requerimientos radicados y revisa la información remitida a su dependencia para dar respuesta a los requerimientos.

12. Generar informe, archivar y enviar encuesta para consolidación:

El funcionario de Gestión Administrativa y Financiera de la SED Córdoba, al igual que los funcionario designados de las dependencias de la SED Córdoba para el manejo de correspondencia, organizan y archivan los documentos soporte. Las encuestas recepcionadas en Gestión Administrativa y Financiera directamente o a través de las dependencias donde se realizó la atención, son ordenadas y enviadas al subproceso E02.01. Medir la satisfacción del cliente para su tabulación y análisis.

Adicional a lo anterior, mensualmente el funcionario de Gestión Administrativa y Financiera de la SED Córdoba y el líder de cada una de las dependencias debe generar el reporte administrativo de "Consolidado de estado de finalización de requerimiento por dependencia" que genera el SAC y se lo puede generar el funcionario con rol de administrador del Sistema.

13.Analizar información:

El funcionario de Administrativa y Financiera de la SED Córdoba conjuntamente con el funcionario de Gestión Administrativa y Financiera de

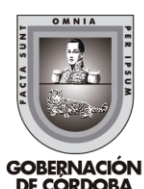

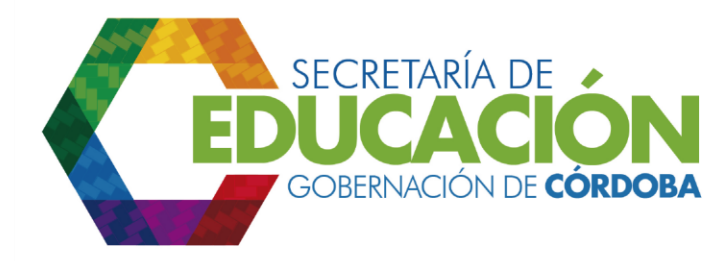

la SED Córdoba, analizan el Reporte de "Consolidado de estado de finalización de requerimiento por dependencia" que presenta el consolidado de las diferentes tipos de requerimiento que llegan a la SED Córdoba: peticiones, quejas, reclamos, trámites, derechos de petición, consulta, sugerencias con base en el análisis efectuado, preparan la reunión mensual de seguimiento con las dependencias de la Secretaría Educación Departamental Córdoba.

Adicionalmente, el Reporte de Atención al Ciudadano sobre "Consolidado de estado de finalización de requerimiento por dependencia" sirve de insumo a los subprocesos E02.01 Medir la satisfacción del cliente, N01.02 Acciones correctivas y N01.03 Acciones preventivas.

# **MACROPROCESO E. ATENCIÓN AL CIUDADANO DE LA SECRETARÍA DE EDUCACIÓN DEL DEPARTAMENTO DE CÓRDOBA**

**PROCESO E01. GESTIONAR SOLICITUDES Y CORRESPONDENCIA PROCESO**

# **SUBPROCESO E01.02 RECIBIR Y ENVIAR CORRESPONDENCIA**

1. Orientar al ciudadano que llega a la Secretaría de Educación Departamental de Córdoba:

El funcionario de Gestión Administrativa y Financiera de la SED Córdoba pregunta al ciudadano que ingresa a la Secretaría de Educación Departamental de Córdoba que requiere. Si el ciudadano viene a entregar correspondencia proveniente de la comunidad educativa, entidades públicas o privadas, Entes de Control, MEN, Entes Territoriales o ciudadanía en general, se radica en el Sistema de Atención al Ciudadano – SAC -, si se trata de otro tipo de requerimiento se envía al subproceso E01.01.

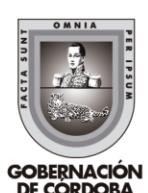

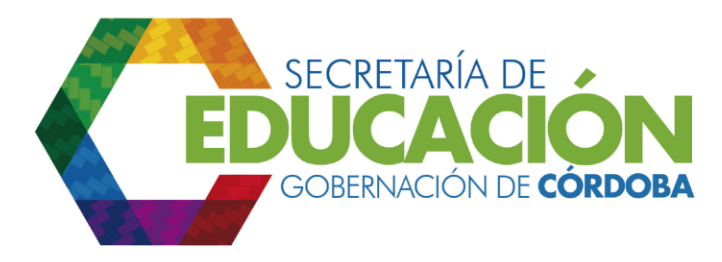

Atender, direccionar y hacer seguimiento a solicitudes, culminando de esta manera el subproceso.

#### 2. Recibir correspondencia:

El funcionario de Gestión Administrativa y Financiera de la SED Córdoba ubicado en la ventanilla de Atención al Ciudadano, recibe la correspondencia de manera personal, o a través de una empresa de correo; la abre en caso que venga cerrada y no traiga el sello de "PRIVADO", lee el contenido y anexos si posee, con el fin de identificar la dependencia a la que va dirigida de acuerdo a la definición de ejes temáticos de la SED Córdoba; revisa que la documentación se encuentre en orden, verificando que la cantidad de anexos relacionados en la comunicación correspondan con el número de anexos del documento físico y al trámite que requiere. Si la correspondencia pertenece a la SED Córdoba y la documentación se encuentra completa, se continúa con la actividad 4; en caso que la documentación no esté completa, se continúa con la actividad 3.

Si la correspondencia no pertenece a la SED Córdoba, el funcionario de Gestión Administrativa y Financiera de la SED Córdoba le explica al interesado la razón por la cual no le puede recibir la correspondencia y si está a su alcance le informa donde la debe entregar.

3. Generar acta de compromiso:

Cuando la correspondencia es entregada personalmente y se encuentra incompleta de acuerdo con el trámite que requiere, el funcionario de Gestión Administrativa y Financiera de la SED Córdoba genera el Acta de Compromiso en el formato Acta de compromiso, ver anexo instructivo E01.01.F06 Acta de Compromiso, donde relaciona las instrucciones de corrección o complemento y le entrega una copia del acta de compromiso al solicitante, con la documentación (si éste la solicita). Si la solicitud llegó a través de la empresa de correo, se genera una carta u oficio en el formato Actos administrativos y comunicaciones escritas, ver anexo instructivo M03.01.F03 Actos administrativos y comunicaciones escritas, donde se le informa al solicitante sobre los documentos faltantes, y se le envía a través del medio más apropiado.

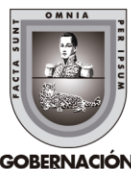

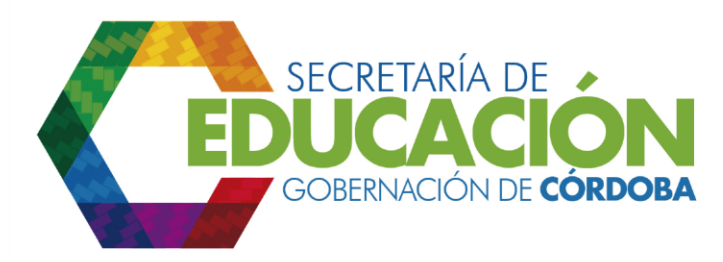

4. Radicar la correspondencia en el SAC:

El funcionario de Gestión Administrativa y Financiera de la SED Córdoba, cuando la documentación se encuentra en orden, radica la correspondencia física en el SAC.

Cuando se trata del ciudadano que trae la documentación faltante (antes de completarse los dos meses), el funcionario de Gestión Administrativa y Financiera de la SED Córdoba se realiza la radicación de la solicitud y se deja la observación en el campo de contenido en el link de agregar requerimiento en el SAC.

5. Generar reporte SAC de la correspondencia física asignada:

El funcionario de Gestión Administrativa y Financiera de la SED Córdoba genera el reporte en Excel del Sistema de Atención al Ciudadano (SAC) llamado "Export" con los datos de: No. caso, ciudadano, fecha de creación del requerimiento, fecha de vencimiento del requerimiento, canal, dependencia asignada, funcionario, estado y adicionalmente campo de firma de recibido.

6. Clasificar correspondencia de las dependencias:

El funcionario de Gestión Administrativa y Financiera de la SED Córdoba de archivo y correspondencia clasifica la correspondencia por dependencias y anexa para cada dependencia un reporte generado "Export" en el SAC para que la dependencia firme de recibido.

7. Distribuir la correspondencia por dependencia de gestión:

El funcionario de Gestión Administrativa y Financiera de la SED Córdoba encargado de la repartición de la correspondencia, antes del horario de entrega de la correspondencia a las dependencias de la Secretaría de Educación Departamental Córdoba, y con base en reporte generado en el SAC, se imprime dos copias por dependencias de gestión el reporte, para que cada una de las dependencias firme de recibido una copia y esta se archive.

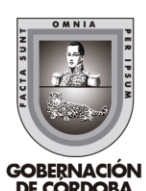

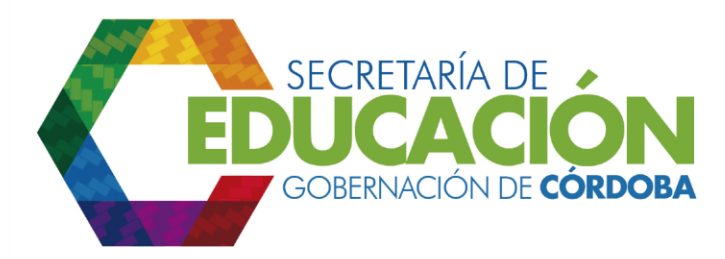

8. Atender requerimiento:

El funcionario designado de las dependencias de la SED Córdoba para el manejo de correspondencia, una vez revisada del área de Atención al ciudadano y asignado en el SAC, se dedica atender el trámite al requerimiento para darle respuesta, si la dependencia le da respuesta se pasa a la actividad 9, de los contrario se verifica si está asignado en el área un funcionario para reasignar requerimiento con el rol operador de segundo nivel, si es así, pasa a la actividad 10 de lo contrario pasa a la actividad 4.

9. Emitir respuesta en el SAC:

El funcionario designado de la dependencia de la SED Córdoba emite respuesta a través del Sistema de Atención al Ciudadano (SAC), y cambia el estado del requerimiento a finalizado, verifica si se proyecta carta u oficio para la respuesta, si es así, se verifica si cumple los requisitos de la respuesta física proyectada pasando a la actividad 12, de lo contrario pasa al subproceso N01.04. Control de producto no conforme hasta que cumpla los requisitos mínimos para la respuesta al usuario y pasa a la actividad 12.

Adicionalmente si la respuesta solo se emite por el Sistema de Atención al Ciudadano (SAC), se da por finalizado el requerimiento y el ciudadano puede recibir su respuesta a su correo electrónico o puede acceder al SAC como ciudadano desde su casa y verificar la respuesta emitida por la dependencia.

10. Reasignar en el SAC el requerimiento a la dependencia que le da respuesta como operador de segundo nivel:

La correspondencia física radicada en el SAC, que no pudo ser resuelta por la dependencia inicialmente asignada desde el área de Atención al Ciudadano, se reasigna a través del SAC a la dependencia que realmente le da respuesta desde la dependencia, para lo cual se debe asignar un funcionario de la misma con rol de operador de segundo nivel para acceder al SAC y reasignar el requerimiento.

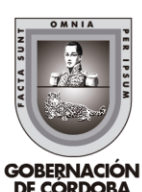

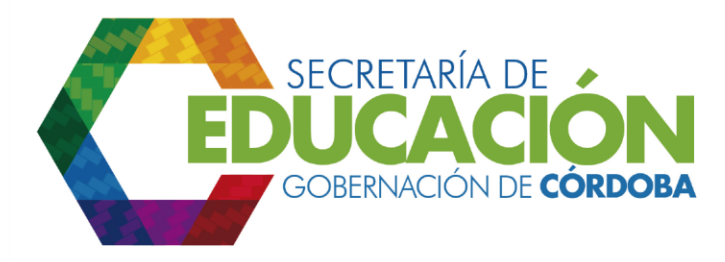

Adicionalmente se verifica si el requerimiento le da respuesta la dependencia asignada y pasa a la actividad 11, de lo contrario se reasigna hasta que la dependencia respectiva le dé respuesta al requerimiento.

11. Generar reporte en el SAC para entregar correspondencia física a otra dependencia:

El funcionario de Gestión Administrativa y Financiera de la SED Córdoba genera el reporte en Excel del Sistema de Atención al Ciudadano (SAC) llamado "Export" con los datos de: No. caso, Ciudadano, fecha de creación del requerimiento, fecha de vencimiento del requerimiento, canal, dependencia asignada, funcionario, estado y adicionalmente campo de firma de recibido

El funcionario de la dependencia SED Córdoba con el reporte generado del SAC, entrega la correspondencia al área asignada para dar respuesta y tener el acuse de recibido.

12. Firmar la respuesta para el cliente:

El funcionario designado de las dependencias de la SED Córdoba firma la carta u oficio, ver anexo instructivo M03.01.F03 Actos administrativos y comunicaciones escritas. Cuando es el Secretario de Educación Departamental Córdoba de Despacho quien debe firmar la respuesta, el funcionario designado de la dependencia de la SED Córdoba le coloca visto bueno (Vo. Bo.) debajo del cargo del firmante en señal de revisado; y la envía al funcionario de Despacho a través del funcionario de Gestión Administrativa y Financiera de la SED Córdoba encargado de repartir la correspondencia.

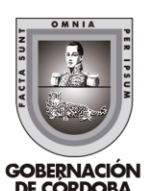

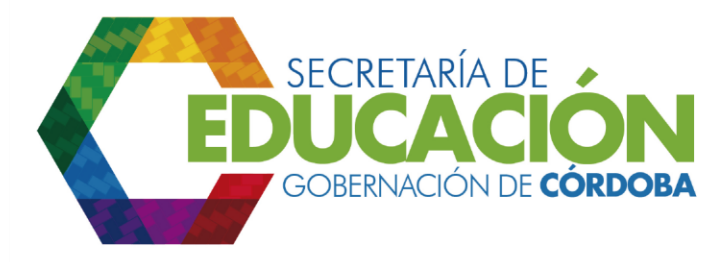

### 13. Enviar correspondencia a Gestión Administrativa y Financiera:

El funcionario designado de las dependencias de la SED Córdoba, una vez posea la respuesta a la solicitud, entrega al área de Atención al Ciudadano la relación de requerimientos generados en el reporte "Export" del SAC relacionando las respuestas proyectadas en el SAC y en oficio físico para remitirlas en original y copias requeridas, según sea el caso, a Gestión Administrativa y Financiera para su respectivo envío.

14. Recibir de las áreas de la SED Córdoba la correspondencia a ser enviada:

A través de los recorridos de correspondencia, el funcionario de Gestión Administrativa y Financiera de la SED Córdoba encargado de repartir correspondencia recibe de las áreas de la Secretaría de Educación Departamental de Córdoba las respuestas a la correspondencia, para su envío a la Comunidad Educativa, MEN, entidades públicas o privadas, Entes de Control, Ente Territorial o ciudadanía en general, entre otros.

El funcionario de Gestión Administrativa y Financiera de la SED Córdoba revisa que la comunicación contenga los campos requeridos para asegurar la entrega de la misma; luego, revisa los anexos relacionados en la comunicación, verificando que estén acorde con el detalle de la comunicación; si no coincide el número de anexos, se devuelve la comunicación a la dependencia remitente para su corrección o complemento.

Si la correspondencia cumple con todos los requisitos para su envío, el funcionario de Gestión Administrativa y Financiera de la SED Córdoba registra en el formato Envío de Correspondencia, ver anexo instructivo E01.02.F01 Envío de correspondencia los campos de fecha y hora de recepción de la respuesta, nombre y dirección a quien va dirigida, y el asunto de la respuesta; y manualmente coloca en la copia de la respuesta que se devuelve a la dependencia remitente, para su archivo, el número de radicación del SAC, la fecha y hora de recepción y su firma en señal de recibido.

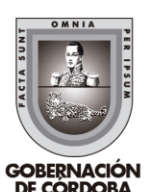

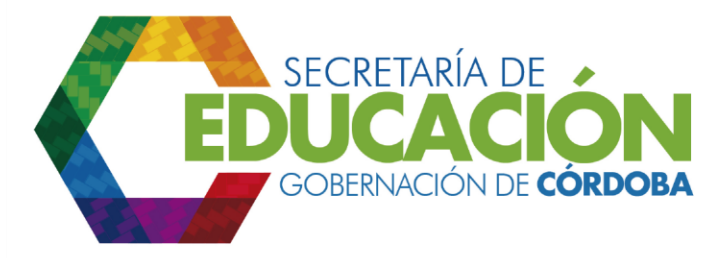

15.Enviar copia de la correspondencia con radicado a las áreas remitentes:

Una vez colocada en las copias el número de radicación de la correspondencia a ser enviada, el funcionario de Gestión Administrativa y Financiera de la SED Córdoba, clasifica las copias que deben ser devueltas a las dependencias, las inserta en la carpeta correspondiente a cada dependencia y las entrega al funcionario de Gestión Administrativa y Financiera de la SED Córdoba encargado de repartir correspondencia, para que las distribuya en los horarios correspondientes, y para que el funcionario designado de las dependencias de la SED Córdoba, efectúe el respectivo archivo en cada una de las áreas.

16.Verificar el cumplimiento del envío de la correspondencia con los parámetros establecidos por la Secretaría de Educación Departamental de Córdoba:

El funcionario de Gestión Administrativa y Financiera de la SED Córdoba revisa que la respuesta esté relacionando en el campo asunto el número de radicado que le asignó Gestión Administrativa y Financiera cuando recibió la comunicación, que especifique el lugar a donde se debe entregar, y verifica que esté cumpliendo con los tiempos de respuesta establecidos por la Secretaría de Educación Departamental de Córdoba; si no se cumple con los parámetros establecidos, se ejecuta el subproceso N01.04. Control de producto no conforme, en caso contrario o cuando se recibe el producto conforme, se continúa con la actividad 17.

17.Clasificar la correspondencia por destinatario y ubicación:

El funcionario de Gestión Administrativa y Financiera de la SED Córdoba clasifica la correspondencia de acuerdo al medio de distribución: empresa de correo, funcionario de Gestión Administrativa y Financiera de la SED Córdoba encargado de repartir correspondencia o entrega personal cuando

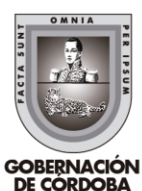

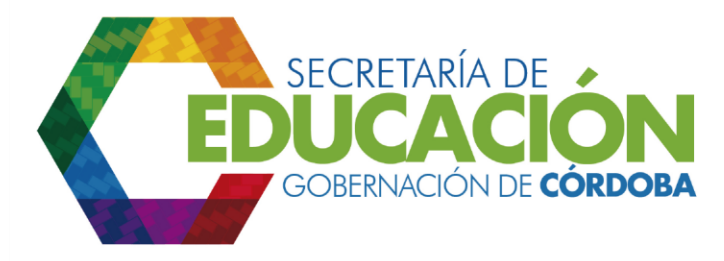

el interesado lo solicita; luego procede a diligenciar los campos faltantes del formato Envío de Correspondencia, ver anexo instructivo E01.02.F01. Envío de Correspondencia: Fecha y hora de envío, número de unidades de envío, empresa de correo, y observaciones en caso de presentarse; y a imprimir la relación de la correspondencia a enviar de acuerdo al medio de distribución y con base en el formato de Envío de correspondencia.

#### 18.Enviar la correspondencia:

El funcionario de Gestión Administrativa y Financiera de la SED Córdoba, al final del horario de atención al ciudadano, entrega a la empresa de correo certificado contratada para distribuir la documentación y al funcionario de Gestión Administrativa y Financiera de la SED Córdoba encargado de repartir la correspondencia, el formato Envío de Correspondencia, ver anexo instructivo E01.02.F01.

Después de verificada la relación versus la correspondencia física, el responsable de la distribución firma la copia del formato Envío de Correspondencia, ver anexo instructivo E01.02.F01. Envío de Correspondencia en señal de recibido y la entrega al funcionario de Gestión Administrativa y Financiera de la SED Córdoba y se procede archivar la correspondencia enviada y recibida por el ciudadano con el soporte del formato N02.01.F02. Tabla de retención documental.

A los dos días de entregada la correspondencia a la empresa de correo, ésta devuelve los "acuse recibo" (ver numeral 6. Registros) de la correspondencia entregada a conformidad, y devuelve la correspondencia que no pudo ser entregada al funcionario de Gestión Administrativa y Financiera. Los acuso recibo (ver numeral 6. Registros) los archiva y continúa con la actividad 22, y la correspondencia devuelta la registra en el formato Envío de Correspondencia, ver anexo instructivo E01.02.F01. Envío de Correspondencia, y pasa a la actividad 19.

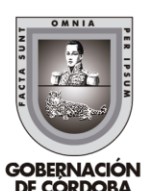

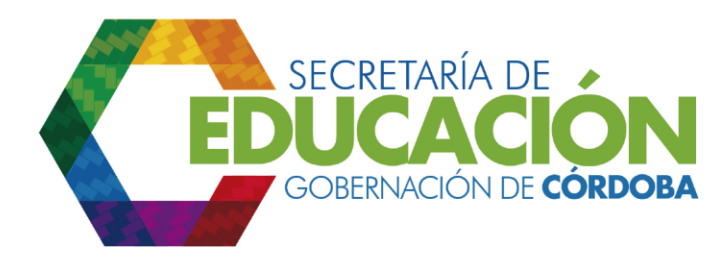

19.Registrar devolución:

El funcionario de Gestión Administrativa y Financiera de la SED Córdoba, al final del horario de atención al ciudadano, entrega a la empresa de correo certificado contratada para distribuir la documentación y al funcionario de Gestión Administrativa y Financiera de la SED Córdoba encargado de repartir la correspondencia, registran la devolución y observaciones en el formato Envío de Correspondencia, ver anexo instructivo E01.02.F01. y pasa a la actividad 20.

20.Verificar información de destino de la correspondencia:

El funcionario de Gestión Administrativa y Financiera de la SED Córdoba, al final del horario de atención al ciudadano, encargado de repartir la correspondencia, verifica la dirección del destino de la correspondencia que exista y la persona a la que va dirigida que recibe la correspondencia, y pasa a la actividad 21.

21.Registrar acción correctiva y mejora:

El funcionario de Gestión Administrativa y Financiera de la SED Córdoba, al final del horario de atención al ciudadano, y después de verificar la dirección destino de la correspondencia, procede a registrar la acción correctiva y mejora en el formato N01.02.F01. Registro de acción correctiva y preventiva y pasa a la actividad 18 para enviar de nuevo la correspondencia.

22. Realizar seguimiento a los tiempos de respuesta de la correspondencia:

El funcionario de Gestión Administrativa y Financiera de la SED Córdoba diariamente con base en el reporte del SAC "Export" y formato envío de correspondencia de correspondencia, ver anexo instructivo E01.02.F01, revisa la correspondencia pendiente de respuesta en cada una de las dependencias, verificando que no sobrepasen los tiempos de respuesta fijados por la Secretaría de Educación Departamental de Córdoba. Luego genera por dependencia el informe de avance de las respuestas a la correspondencia tanto pendientes como

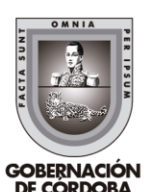

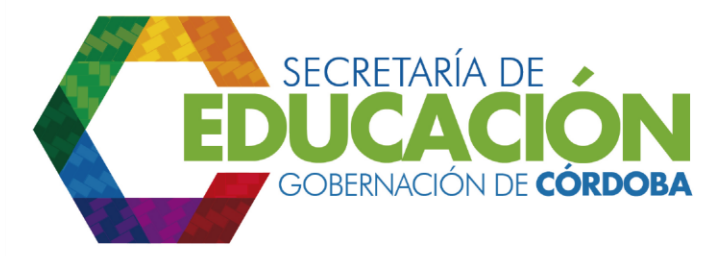

finalizadas, y lo envía a cada uno de los funcionarios designados en las dependencias de la SED Córdoba para su respectivo seguimiento.

23. Consolidar la información recibida y generar estadísticas:

Al final de cada mes, con base en los datos consignados en el reporte del SAC "Export" y formato envío de correspondencia de correspondencia, el funcionario de Gestión Administrativa y Financiera genera el reporte administrativo en el SAC "Consolidado estado de finalización por dependencia" para generar los indicadores del proceso E01. Gestionar solicitudes y correspondencia y las entregas al superior inmediato y a cada una de las dependencias para su análisis.

24. Analizar información:

El funcionario de Administrativa y Financiera de la SED Córdoba en conjunto con los líderes de las dependencias, analizan los resultados del informe de Reporte de "Consolidado estado de finalización por dependencia" y preparan la reunión mensual de seguimiento con las dependencias de la Secretaría de Educación Departamental de Córdoba.

Adicionalmente, "Consolidado estado de finalización por dependencia" y los indicadores del proceso E01. Gestionar solicitudes y correspondencia sirven de insumo al subproceso E02.01 Medir la satisfacción del cliente; así como el Reporte de Atención al Ciudadano a los subprocesos N01.02 Acciones correctivas y N01.03 Acciones preventivas.

## **PROCESO E02. DESARROLLAR Y MANTENER RELACIONES CON EL CIUDADANO**

## **SUBPROCESO**

# **E02.01 MEDIR LA SATISFACCIÓN DEL CLIENTE**

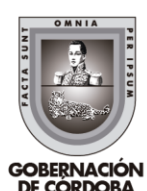

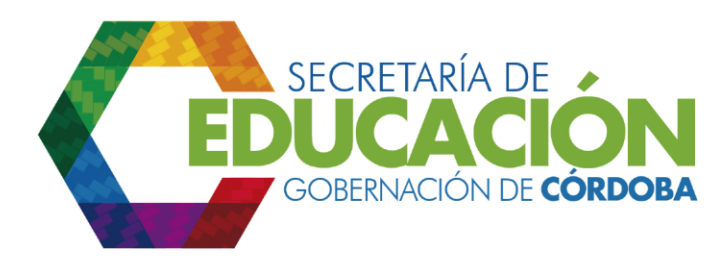

1. Determinar mecanismos para identificar necesidades y expectativas de los clientes:

El funcionario de Gestión Administrativa y Financiera de la SED Córdoba en compañía del funcionario de Administrativa y Financiera de la SED Córdoba, con base en el Informe de Revisión del SGC que genera el subproceso A04.01 Revisión general del SGC, analiza las variables a medir y evalúa las diferentes técnicas que se utilizarán para recopilar la información y conocer las necesidades y expectativas de los clientes con respecto a los servicios que le presta la Secretaría de Educación Departamental de Córdoba: Sondeos transaccionales, sesiones de grupo, paneles de clientes, revisiones de la relación, quejas y reclamaciones, informes de campo, periodicidad y frecuencia, teniendo en cuenta las políticas que rigen el proceso. Paralelamente, prepara el o los instrumentos de medición que le permitan conocer las necesidades y expectativas de los clientes.

Si la SED Córdoba decide realizar con sus funcionarios la medición de la satisfacción, se continúa con la actividad 2; en caso contrario, se hace un llamado al subproceso I01.02 Manejar Requisiciones, para contratar la medición y la aplicación del instrumento; para lo cual, el funcionario de Gestión Administrativa y Financiera de la SE diligencia los formatos requisición de compra, ver anexo instructivo I01.02.F01. Requisición de Compra, y el estudio de conveniencia y viabilidad, ver anexo instructivo I01.02.F02 Estudio de conveniencia y viabilidad. Cuando la requisición es negada se recibe una carta u oficio de este subproceso. Una vez se realice esta actividad el subproceso culmina.

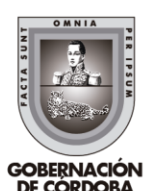

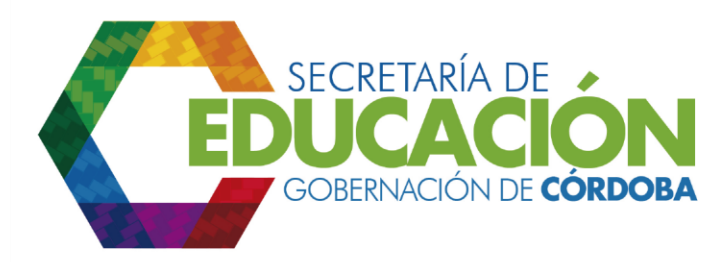

**2.** Aplicar encuestas de Satisfacción Servicio:

Con base en la técnica definida para recopilar información, el funcionario de Gestión Administrativa y Financiera de la SED Córdoba, de acuerdo con la frecuencia estipulada por la SED Córdoba, aplica las Encuestas de Satisfacción Servicio en el formato encuesta satisfacción servicio, ver anexo instructivo E02.01.F05 Encuesta satisfacción servicio, que permite medir el grado de satisfacción de los clientes de la SED Córdoba con respecto a los servicios que presta, seleccionando una muestra representativa según el método estadístico aplicado, entre: Secretarios de Educación municipal, docentes, directivos docentes, padres de familia, estudiantes, entre otros. A través de los profesionales universitarios de las unidades desconcentradas, se llevan las encuestas a los establecimientos educativos para que sean diligenciadas por las personas seleccionadas, una vez diligenciadas son remitidas a Gestión Administrativa y Financiera de la SED Córdoba. Las encuestas diligenciadas son consolidadas en la actividad 4.

**3.** Recopilar, revisar y validar la información para medir la satisfacción del cliente:

El funcionario de Gestión Administrativa y Financiera de la SED Córdoba recibe de las diferentes fuentes, la información relacionada con la atención al ciudadano, en los periodos establecidos por la dependencia, los cuales son los insumos necesarios que le permiten medir el estado de la satisfacción del cliente con respecto a los servicios que presta la Secretaría Educación Departamental de Córdoba.

La información recibida, en papel o medio magnético, del Ente o proceso generador, se revisa y valida que esté acorde con las especificaciones establecidas por Gestión Administrativa y Financiera sobre: el completo y acorde diligenciamiento de los formatos, se presenten los resultados de la medición de los indicadores, y exista la documentación soporte en caso de requerirse. Si la

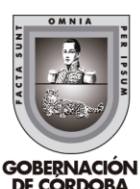

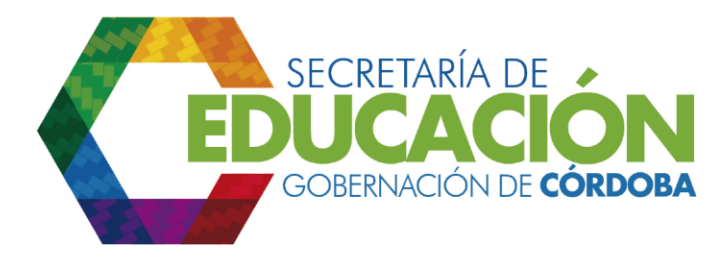

información no cumple con las especificaciones, se devuelve al remitente para que la corrija y se repita esta actividad, exceptuando las encuestas de satisfacción servicio y las sugerencias de los clientes tomadas del buzón de sugerencias, que se procesan con la información que contengan; en caso contrario se continúa con la actividad 4.

Las fuentes de información son:

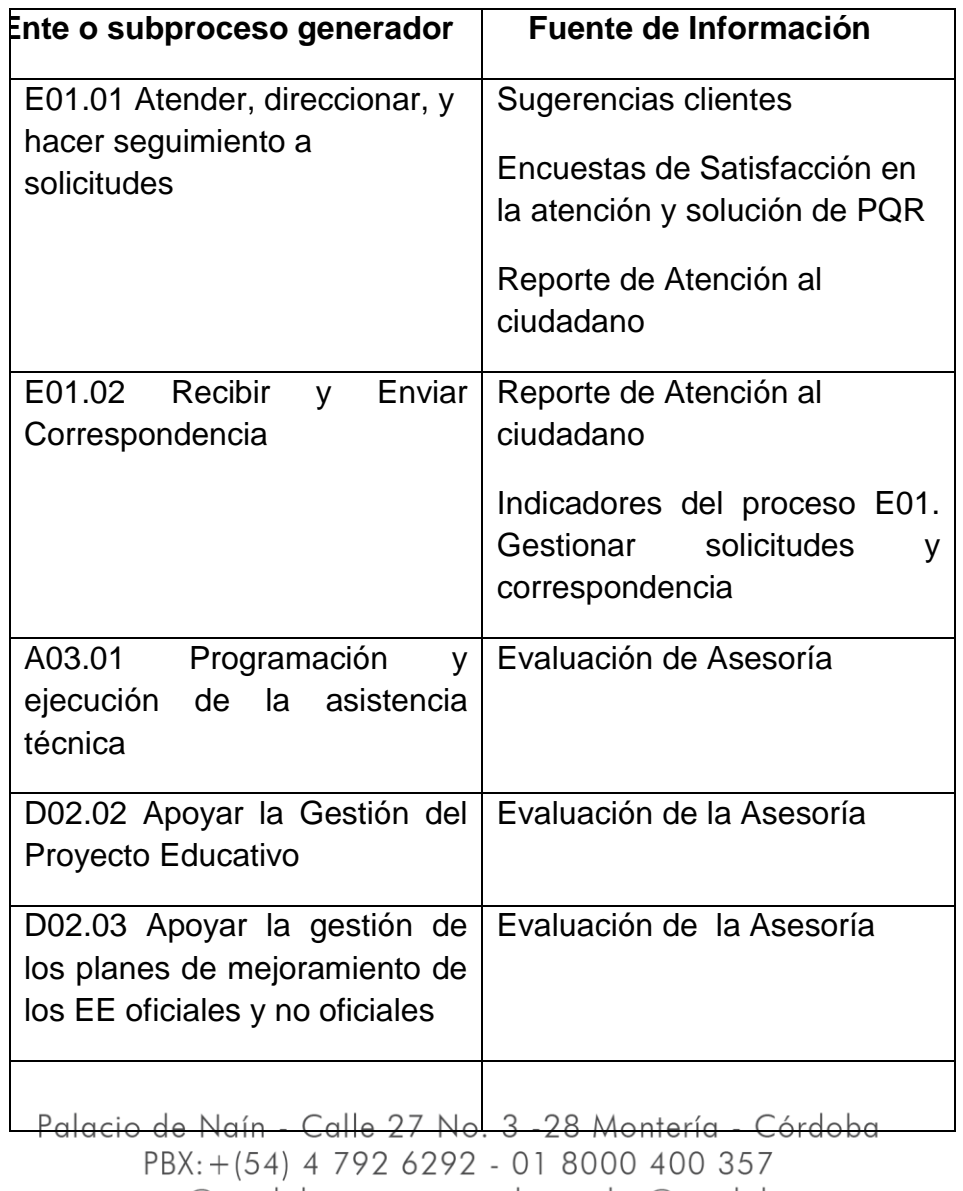

![](_page_20_Picture_4.jpeg)

contactenos@cordoba.gov.co - gobernador@cordoba.gov.co

![](_page_21_Picture_108.jpeg)

**4.** Clasificar, capturar y aplicar los métodos e instrumentos establecidos para obtener los resultados:

El funcionario de Gestión Administrativa y Financiera de la SED Córdoba clasifica de acuerdo con el medio en que le entregan la información (papel o medio magnético) y el tipo de proceso que sufrirá (captura o cargue en el archivo Excel de procesamiento de la información recibida). Con la información organizada, el funcionario de Gestión Administrativa y Financiera de la SED Córdoba captura y/o registra la información, mediante la aplicación de instrumentos, métodos y/o técnicas estadísticas determinadas y genera gráficas, indicadores, tipificación de conceptos, tendencias, entre otros sobre los niveles de percepción del cliente con respecto al servicio que presta la SED Córdoba.

![](_page_21_Picture_4.jpeg)

![](_page_22_Picture_0.jpeg)

**5.** Analizar, comparar, interpretar los datos obtenidos y diagnosticar**:**

En esta actividad el funcionario de Gestión Administrativa y Financiera de la SED Córdoba en compañía del funcionario de Administrativa y Financiera de la SED Córdoba, hacen un análisis de toda la información para identificar los factores de calidad más relevante para satisfacer las necesidades de los usuarios de la SED Córdoba. Éstos establecen los estándares de calidad en la satisfacción del servicio, los cuales compara con los resultados obtenidos en cada medición, para verificar el grado de cumplimiento.

Para el análisis de la satisfacción del cliente, el funcionario de Gestión Administrativa y Financiera de la SED Córdoba integra los resultados cuantitativos y cualitativos generados en la actividad anterior y diseña nuevos gráficos que integren y faciliten la interpretación de la información obtenida. Mediante el análisis el funcionario de Gestión Administrativa y Financiera de la SED Córdoba en compañía del funcionario de Administrativa y Financiera de la SED Córdoba identifican las dimensiones sujetas a mejorar, con sus respectivas causales de insatisfacción y las que deben acentuarse por estar originando satisfacción.

Para el análisis y el diagnóstico de la información generada se tienen en cuenta los siguientes aspectos:

- Identificación de las expectativas de los clientes y estimación de lo que esperan por parte de la SED Córdoba. (identificación de problemas potenciales)
- Transformación de los resultados obtenidos en requisitos para la organización
- Evaluación de la calidad ofertada por la SED Córdoba versus la calidad percibida por el cliente
- Estudio de los resultados provenientes de otras fuentes acordes con la misión de la SED Córdoba
- La retroalimentación de las dependencias de la SED Córdoba para mejorar los planes de acción hacia los clientes.

![](_page_22_Picture_11.jpeg)

![](_page_23_Picture_0.jpeg)

**6.** Generar los reportes de satisfacción del cliente y distribuir a los interesados:

A partir de la evaluación de la información sobre el grado de satisfacción del cliente, el funcionario de Gestión Administrativa y Financiera de la SED Córdoba realiza los informes correspondientes de acuerdo con la dependencia o subproceso destino, los cuales involucran:

- Nivel de satisfacción del servicio en porcentaje
- Frecuencia con que se presentan las causales de satisfacción o insatisfacción de los clientes y la importancia de la causal versus la satisfacción
- Problemas actuales y potenciales detectados
- Tiempo de respuesta de la PQRS
- Acciones o actividades pertinentes que permitan acentuar lo que se está haciendo bien y corregir las principales deficiencias detectadas que está generando insatisfacción en los clientes
- Expectativas y requerimientos manifestados por el cliente
- Evidencias que soporten el por qué se deben implementar las acciones o actividades propuestas, principalmente con datos numéricos y gráficos
- Posibles impactos que tendría la implantación de la mejora
- Comparación de los datos obtenidos con periodos anteriores y con los estándares fijados por la SED Córdoba

El funcionario de Gestión Administrativa y Financiera de la SED Córdoba, presenta o entrega los reportes al funcionario de Administrativa y Financiera de la SED Córdoba, a las dependencias o subprocesos que los requieran, y entrega al funcionario de Gestión Administrativa y Financiera de la SED Córdoba que maneja la correspondencia, los documentos soportes para su archivo.

Los principales informes que se generan en esta actividad son:

![](_page_23_Picture_14.jpeg)

![](_page_24_Picture_0.jpeg)

![](_page_24_Picture_186.jpeg)

![](_page_25_Picture_110.jpeg)

Palacio de Naín - Calle 27 No. 3 -28 Montería - Córdoba PBX: +(54) 4 792 6292 - 01 8000 400 357 contactenos@cordoba.gov.co - gobernador@cordoba.gov.co

 $\blacksquare$ 

![](_page_25_Picture_2.jpeg)

www.cordoba.gov.co

GOBERNACIÓN<br>DE CÓRDOBA

![](_page_26_Picture_122.jpeg)

Palacio de Naín - Calle 27 No. 3 -28 Montería - Córdoba<br>PBX: + (54) 4 792 6292 - 01 8000 400 357 contactenos@cordoba.gov.co - gobernador@cordoba.gov.co

![](_page_26_Picture_2.jpeg)

www.cordoba.gov.co

GOBERNACIÓN<br>DE CÓRDOBA

![](_page_27_Picture_0.jpeg)

Las dependencias de la Secretaría Educación Departamental de Córdoba con base en el reporte Acciones de mejora al servicio, al implementar las acciones propuestas, deben hacer un llamado al subproceso N01.03 Acciones preventivas.

Las Hojas de Vida de los indicadores de satisfacción del cliente que se envían al subproceso A01.01 Análisis de la información estratégica del sector, se generan como está detallado en la política.

El funcionario de Gestión Administrativa y Financiera de la SED Córdoba, una vez que son evaluados los reportes y resultados de la satisfacción del cliente por el proceso A04.01 Revisión general del SGC, procede a la divulgación de los resultados con base en los parámetros establecidos por la Secretaría de Educación Departamental de Córdoba para efectos de su divulgación.

Palacio de Naín - Calle 27 No. 3 -28 Montería - Córdoba PBX: + (54) 4 792 6292 - 01 8000 400 357 contactenos@cordoba.gov.co - gobernador@cordoba.gov.co

![](_page_27_Picture_5.jpeg)

www.cordoba.gov.co